## Accessing WARC files via SQL

**Sebastian Nagel** sebastian@commoncrawl.org **IIPC Web Archiving Conference, 6–7 June 2019, Zagreb, Croatia**

- **• we're a non-profit that makes web data accessible to programmers and data scientists**
- **• for natural language processing, web science, semantic web, internet security research, …**
- **• hosted as Open Data set on Amazon Web Services**
- **• 4 Petabytes of data are provided in total (May 2019)**

## **• data usage per month:**

- **• 3 10 Petabytes of data requested ("downloaded")**
- **• 1.5 2.5 billion requests download WARC file, CDX index lookup, fetch single WARC record, etc.**
- **• data formats and amount of data released monthly (TiB):**
	- **ARC (2008 2012)**
	- **50 WARC**
	- **20 WAT**
	- **10 WET**
		- **0.3 URL index (CDX)**

## WARC and CDX – What's the matter?

- **• simple questions should be easy to answer however …**
- **• e.g., frequency of content languages**
	- **• WARC metadata records: read 50 Terabytes, decompress, (partially) parse WARC records**
	- **• CDX: read 300 GB, encompasses, parse JSON**
- **• WARC, WAT, WET, CDX are record-oriented or "row-oriented" formats**
- **• need to read the entire record (in the worst case, the entire file) to read a single value**
- **• CDX index: only efficient for look ups by URL or domain name**

- **• column-oriented data formats allow to access the values of a single column with no or little overhead**
- **• (SQL) aggregations and analytics on selected columns only**
- **• frequency of content languages: read only 500 MB**

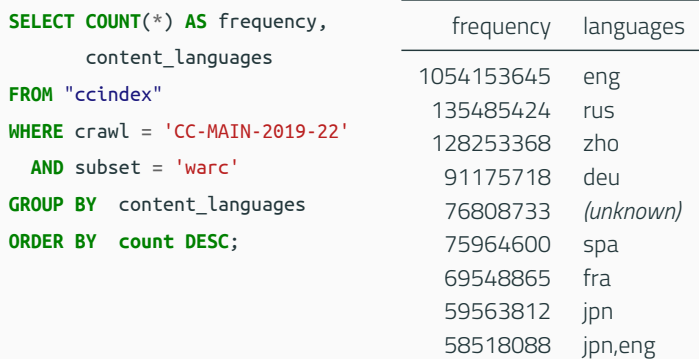

- **• "vertical" access: pick only WARC records you're interested in**
	- **• records of a single domain, one content language, matching a URL pattern, …**
	- **• … or a combination of it**
- **• use a SQL query to pick records and process the records using Spark and Python or Java**
- **• at scale pick and process millions of WARC records**

**Questions? More examples and how it works?**

**Please visit my poster!**

**Thanks!**